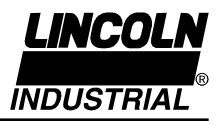

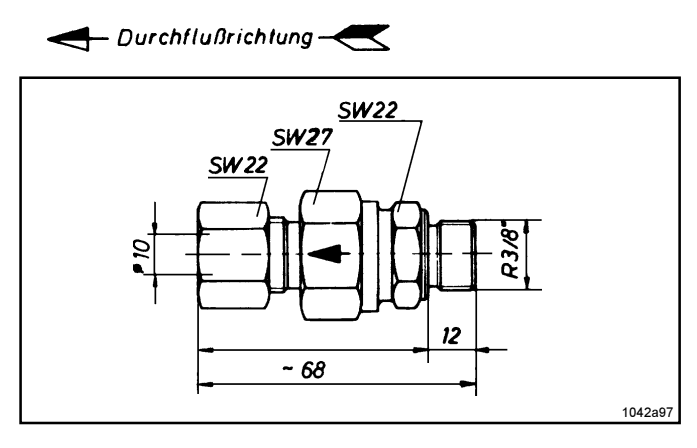

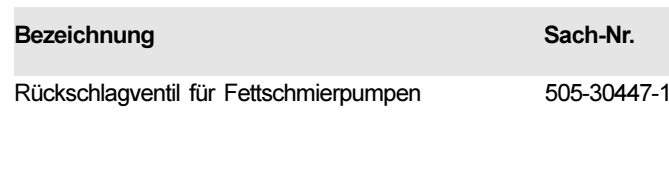

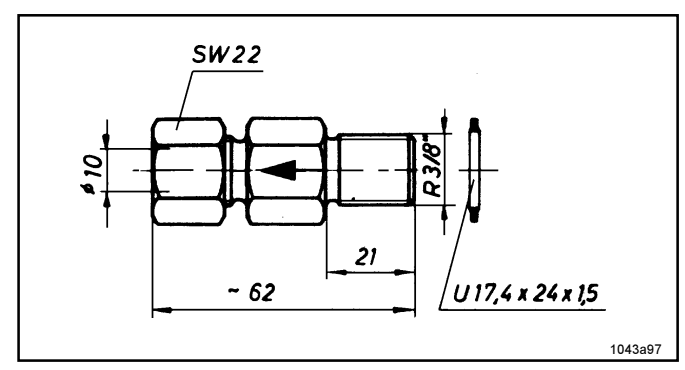

 $SW24$ 

90

Rückschlagventil für Ölpumpen

Rückschlagventile und Sicherheitsventile

624-25484-1

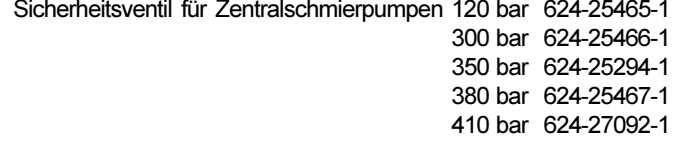

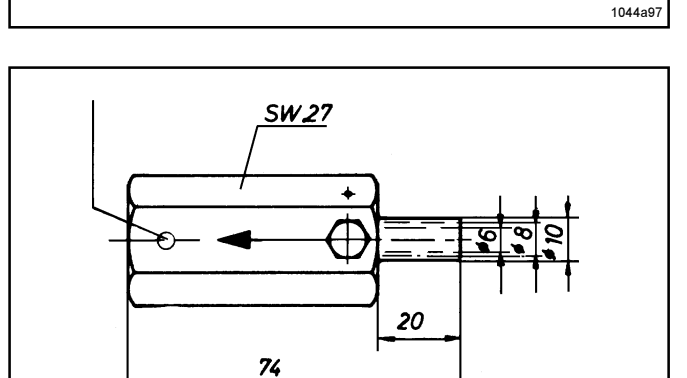

Sicherheitsventil mit Prüfschraube für Zentralschmieranlagen

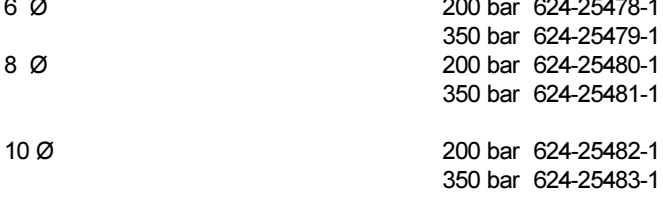

la Nenndruck<br>Te Öffnungsdru<br>Be Temperaturl<br>Be Temperaturl<br>Be Temperaturl<br>Be Temperaturl Öffnungsdruck Temperaturbereich

400 bar (bei Rückschlagventilen) 1 bar (bei Rückschlagventilen) -20 $^{\circ}$ C bis +90 $^{\circ}$ C

 $R3/8$ "

 $12$ 

Seite 1 von 8

1045a97

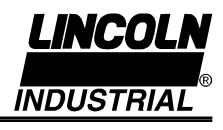

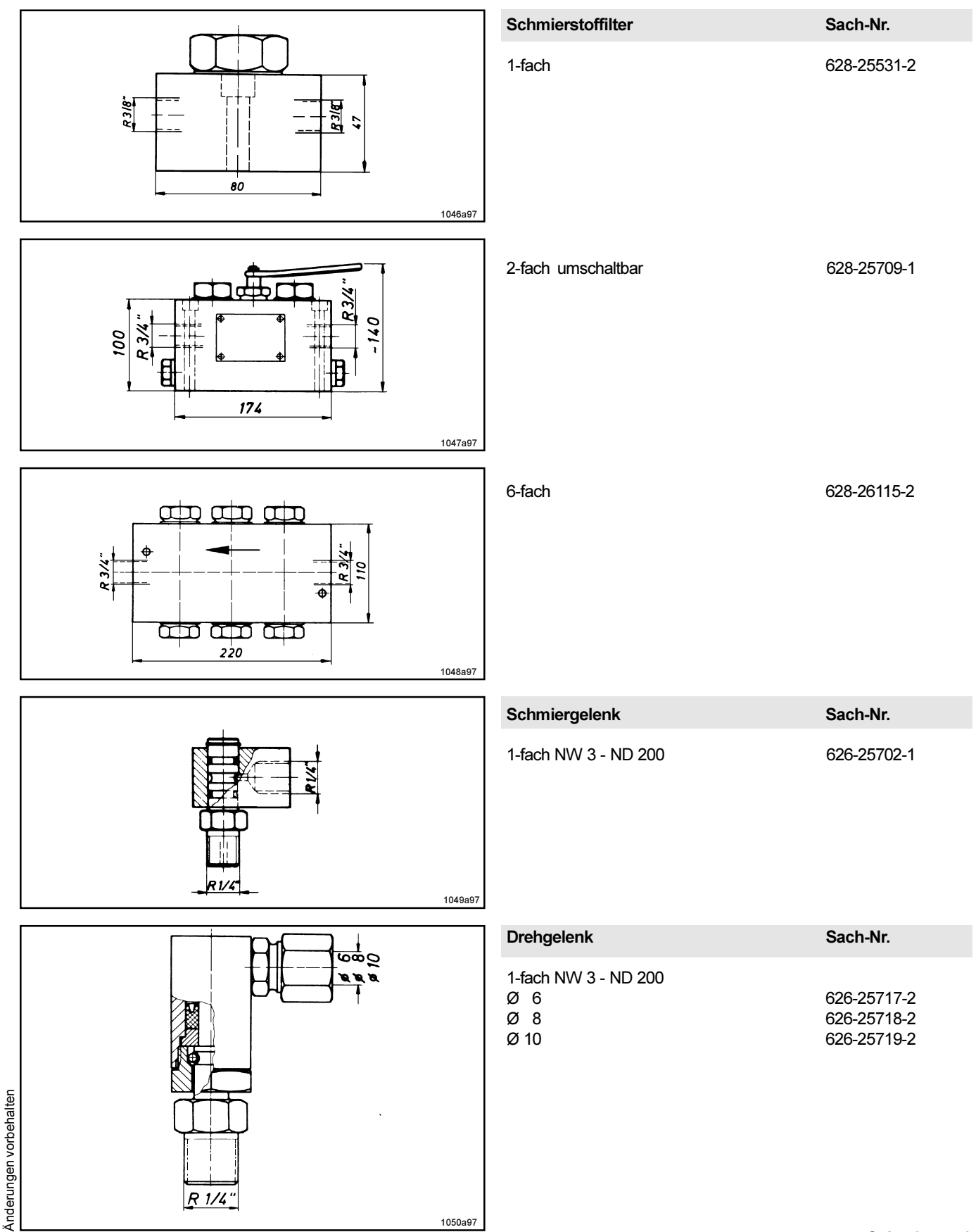

Seite 2 von 8

*LINCOLN* **INDUSTRIAL** 

9.2G-10001-B00

## Einbauteile für Hochdruck-Zentralschmieranlagen

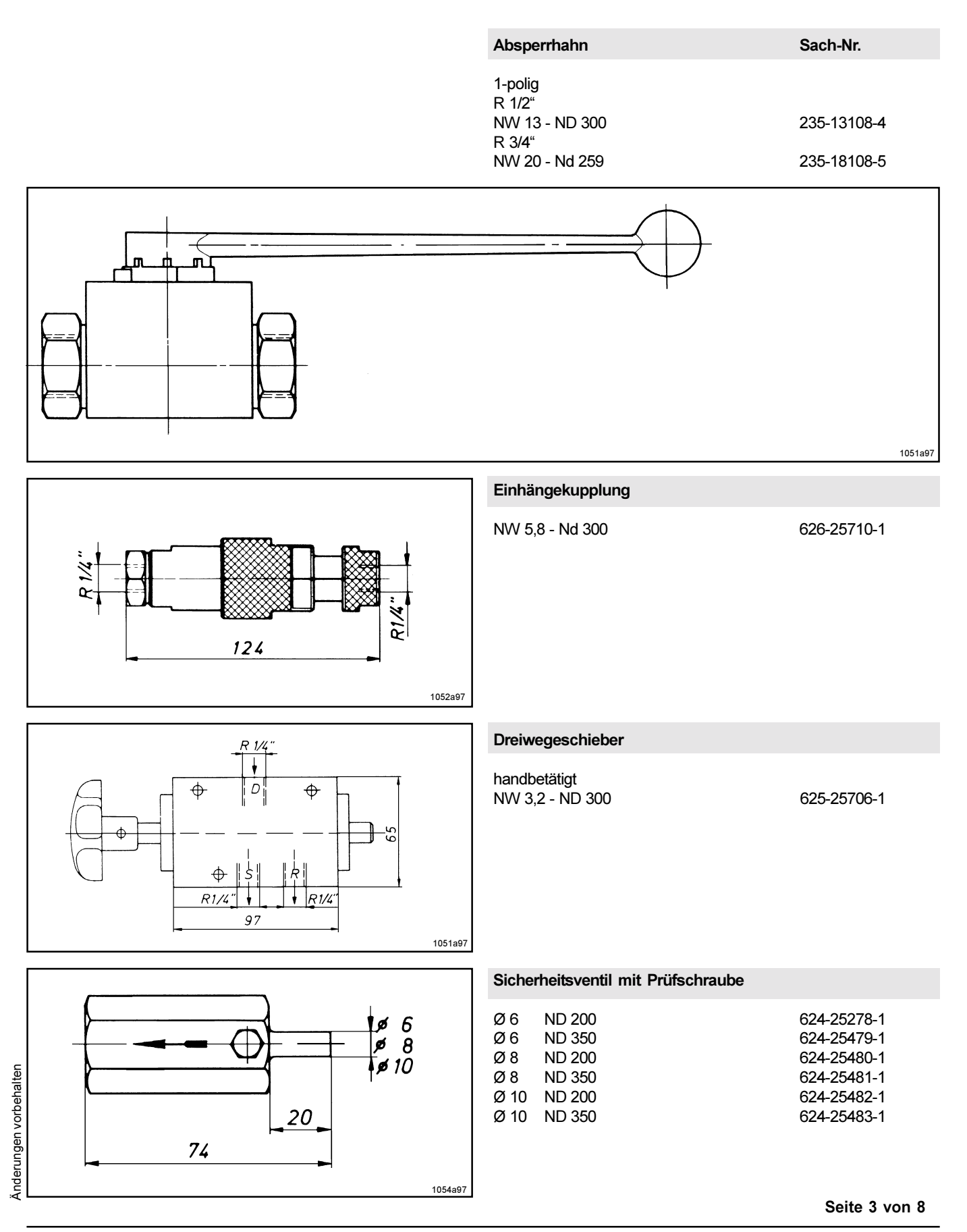

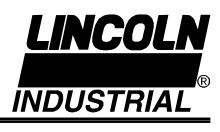

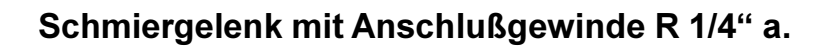

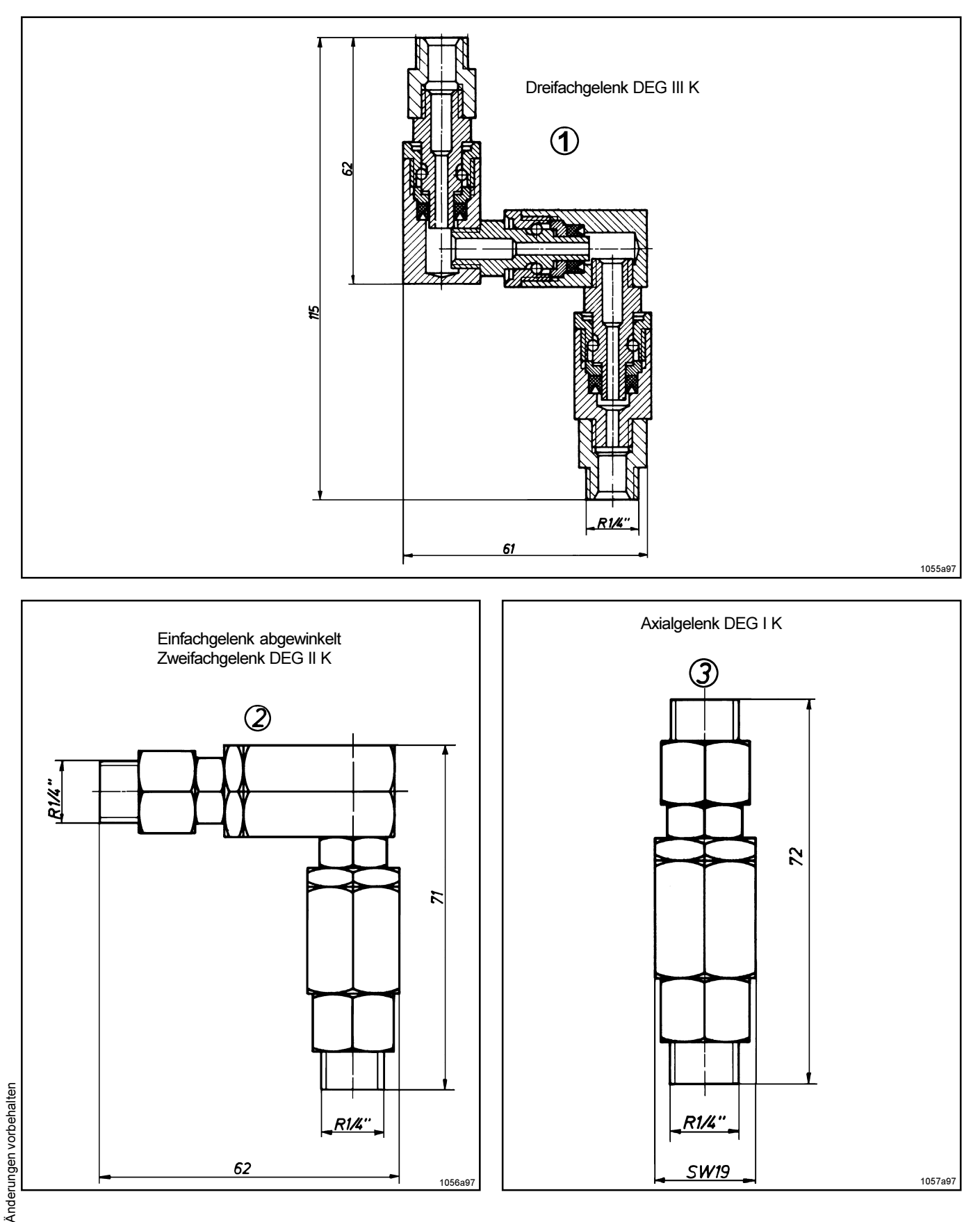

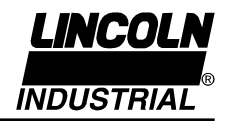

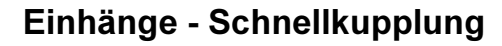

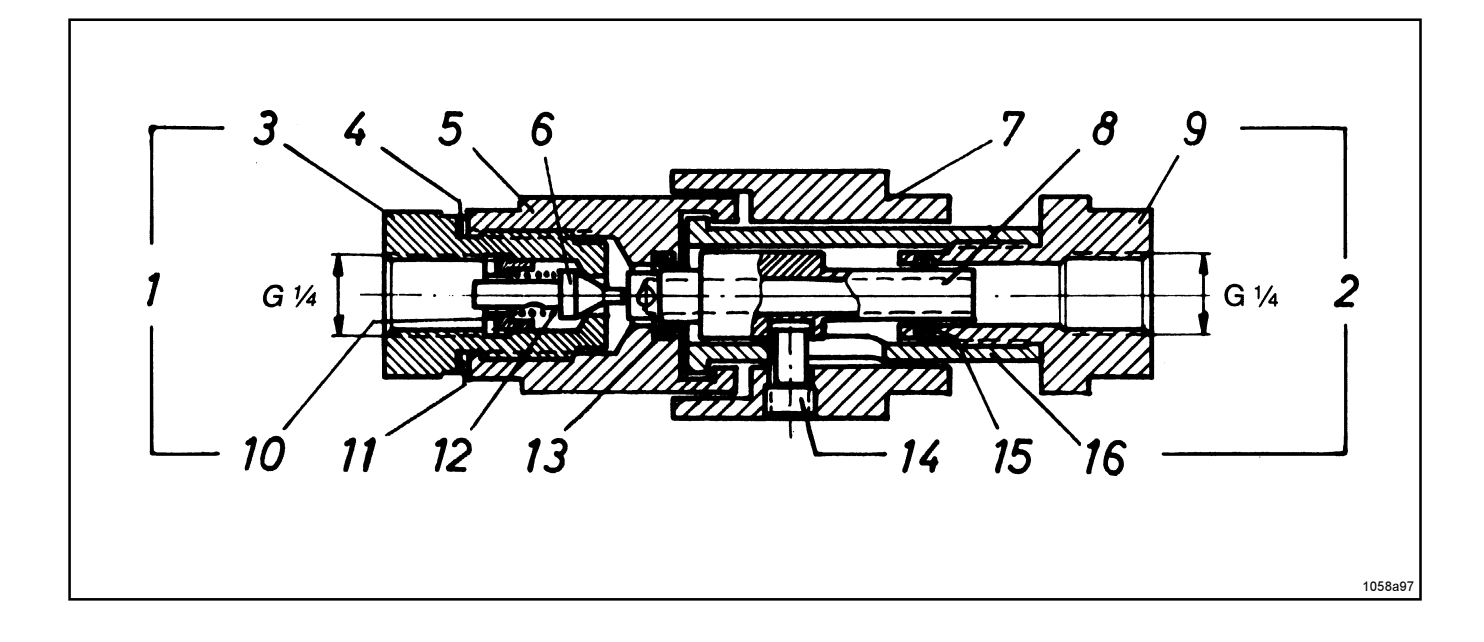

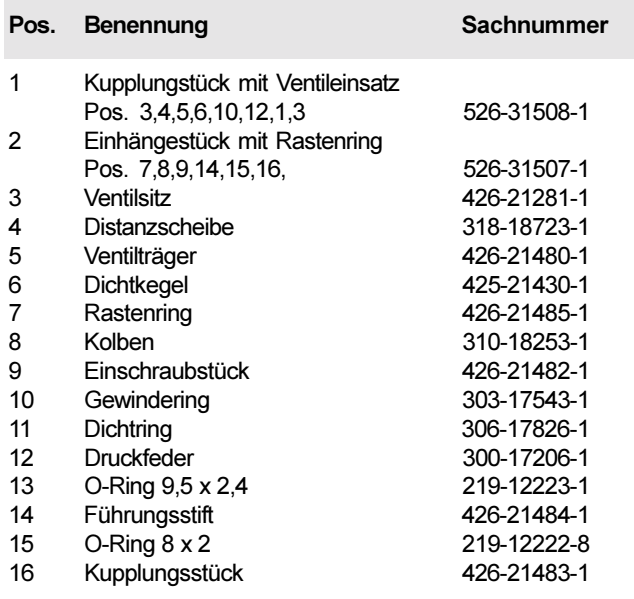

Die Einhänge - Schnellkupplung ist mit einem Ventil (3,6,10,12) versehen, das sich beim Schließen der Kupplung (Rechtsdrehen des Rastenringes7) öffnet und beim Öffnen der Kupplung (Linksdrehen des Rastenringes 7) schließt. Das Schnittbild zeigt den Rastenring in nach vorn geschobener, jedoch nicht verriegelter Stellung (vor der Rechtsdrehung). Das Ventil ist noch nicht geschlossen.

Seite 5 von 8

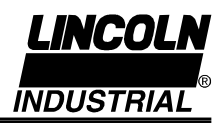

# Einhänge - Schnellkupplung ESK

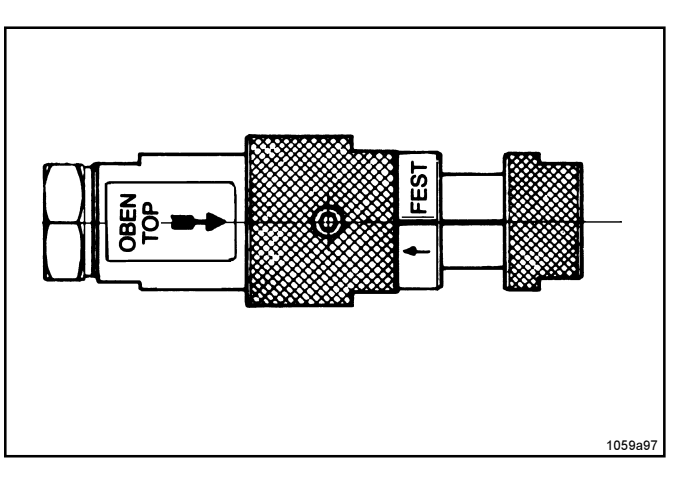

### **Technische Daten**

124 mm Länge: Betriebsdruck: 300 bar Öffnen und Schließen der Einhänge - Schnellkupplung von Hand bei Drücken bis 300 bar. Anschlußgewinde G 1/4" NW 5.8

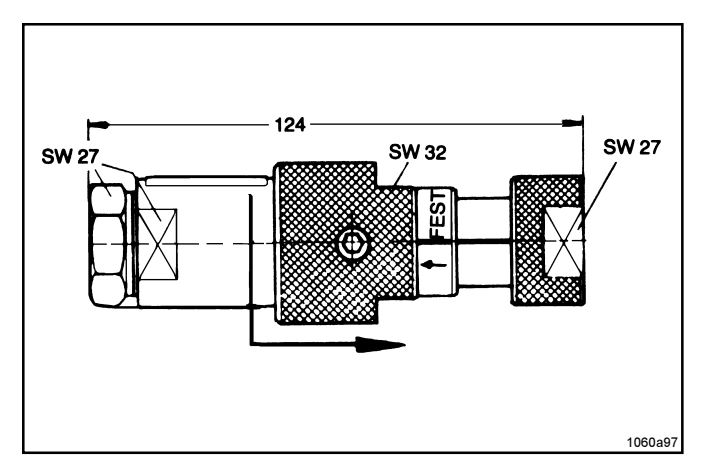

Bedienungsanleitung: Beim Öffnen und Schließen der Einhänge - Schnellkupplung ist das Einschraubstück (9) festzuhalten.

#### Öffnen:

Den Rastenring (7) nach links drehen und in Pfeilrichtung zurückziehen.

Einhängestück mit Rastenring nach unten auskuppeln.

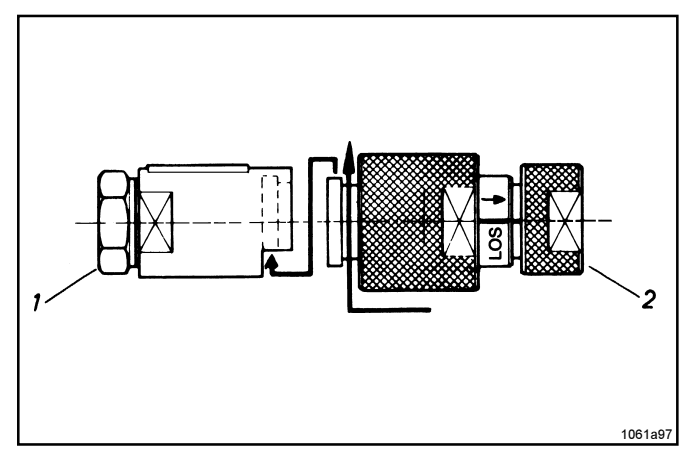

#### Schließen:

Einhängestück mit Rastenring (2) in Kupplungsstück mit Ventileinsatz (1) von unten einhängen, in Pfeilrichtung verschieben und nach rechts drehen.

Seite 6 von 8

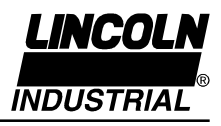

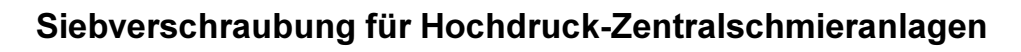

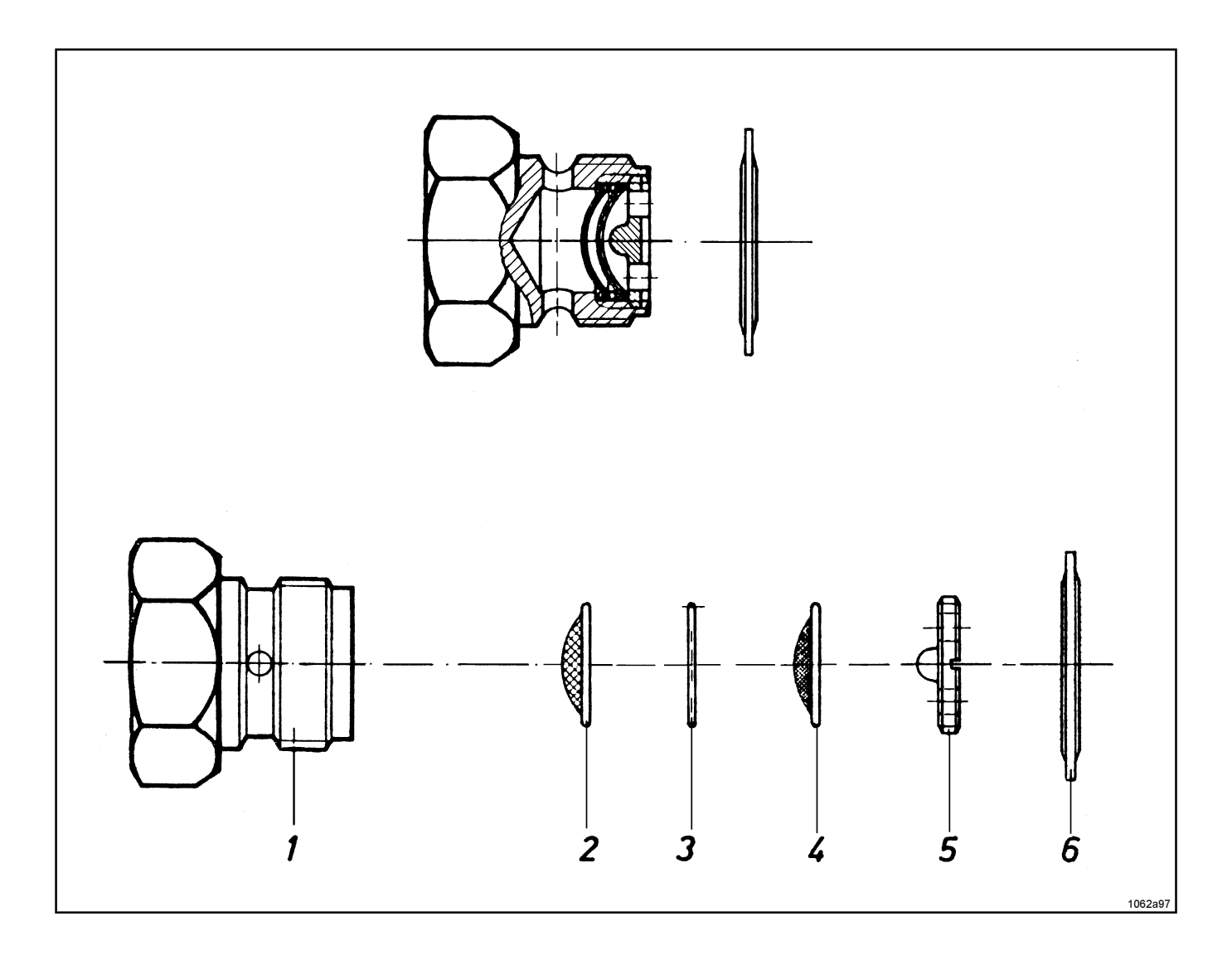

#### Einzelteile

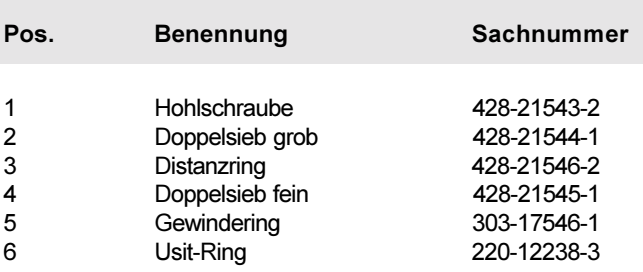

Seite 7 von 8

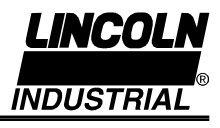

## Siebverschraubung für Hochdruck-Zentralschmieranlagen

### **Anleitung zur Reinigung**

- 1. Siebverschraubung 628-25463-1 mit Schraubenschlüssel SW 41 herausschrauben.
- 2. Usit-Ring 220-12238-3 abnehmen. Dabei auf Dichtlippen achten.
- 3. Siebverschraubung in Schraubstock spannen. Innenseite nach oben.
- 4. Gewindering 303-17546-1 mit Schraubenzieher herausschrauben.
- 5 Das feine Doppelsieb 428-21545-1, den Distanzring 428-21546-2 und das grobe Doppelsieb 428-21544-1 herausnehmen. Alle Teile gründlich reinigen oder, wenn nötig, ersetzen.
- 6. Siebverschraubung nach Zeichnung zusammenbauen. Lage der beiden Siebe beachten. Vor dem Einschrauben der Siebverschraubung nachprüfen, ob die Dichtflächen sauber sind. Usit-Ring 220-12238-3 auflegen. Siebverschraubung einschrauben und mit Schraubenschlüssel anziehen.